# PROGRAMACIÓN DIDÁCTICA 1300 – Control, Edición y Mezcla de Sonido

8 sesiones semanales – 180 sesiones anuales

# 2023 – 2024

Verónica Trasancos González

Ciclo 201 – Vídeo, Disc-jockey y Sonido Grado Medio – vespertino – presencial Aulas -103 y Salón de actos

IMS – Imagen y sonido

33028210 - CIFP Comunicación, Imagen y Sonido - Langreo

# **1. Concreción del currículo al ámbito productivo**

El módulo de **Control, Edición y Mezcla de Sonido** se encuentra dentro del mundo audiovisual en el que vivimos y es un módulo que dentro de la actual situación en Asturias se hace necesario para nutrir de técnicos que sepan planificar y operar con equipos de control, edición y mezcla de sonido en diferentes ámbitos de una forma creativa a la vez que eficiente, eventos que se dan de continuo en Asturias en empresas de sonorización de eventos y conciertos, estudios de grabación,…etc., espacios de trabajo a los que el alumnado de este módulo va encaminado.

El CIFP de Comunicación, Imagen y Sonido es un centro integrado con suficientes recursos para poder desarrollar las actividades planificadas en el presente módulo. Los recursos docentes para el control, edición y mezcla de sonido son muy variados y cubren todas las necesidades previstas.

El presente módulo desarrolla las funciones correspondientes al control, edición y mezcla de sonido. Asimismo, para conseguir que el alumnado adquiera la polivalencia necesaria en este módulo, es conveniente que se trabajen las técnicas relacionadas con el control desde mesa, al igual que la mezcla en vivo del mismo, que están vinculadas a las actividades de enseñanza aprendizaje.

Debido a la importancia de que se alcancen los resultados de aprendizaje establecidos anteriormente, para su impartición es conveniente que se dediquen las actividades de enseñanza aprendizaje a la adquisición de las competencias de dichas funciones en coordinación con los módulos *Instalación y montaje de equipos de sonido, Captación y Grabación de Sonido* y *Animación musical en vivo* del presente ciclo.

Para realizar esta programación se ha tenido en cuenta la evaluación inicial del alumnado y los resultados de la memoria final del curso anterior.

# **2. Competencias profesionales, personales y sociales**

d) Captar, editar y preparar archivos musicales y visuales, de imagen fija y móvil, adaptados a los gustos del público y a la estructura prevista de las sesiones de animación, en sala o en emisora de radio.

f) Montar, conexionar y desmontar equipos de sonido, imagen e iluminación en proyectos de sonido y de animación musical y visual, realizando la comprobación y el ajuste de los mismos para garantizar su operatividad.

h) Realizarla mezcla directa, edición, grabación y reproducción en todo tipo de proyectos de sonido,siguiendo instrucciones de técnicos de nivel superior.

i) Mezclar, en directo, los componentes musicales y los de imagen fija y móvil de la sesión de animación, según la planificación previa, realizando cambios y adaptaciones en función de la respuesta del público en la sala.

l) Actuar con responsabilidad y autonomía en el ámbito de su competencia, organizando y desarrollando el trabajo asignado, cooperando o trabajando en equipo con otros profesionales en el entorno de trabajo.

n) Comunicarse eficazmente, respetando la autonomía y competencia de las distintas personas que intervienen en el ámbito de su trabajo.

# **3. Objetivos generales**

d) Aplicar criterios de optimización de recursos y de programación de actividades analizando objetivos estilísticos, organizativos, promocionales y presupuestarios para determinarlos medios humanos y materiales de sesiones de animación musical y visual.

f) Aplicarlastécnicas de obtención, manipulación y edición de archivos musicales, valorando las características de diferentes tipos de público y la estructura de las sesiones de animación en sala o en emisora de radio, para su preparación y edición definitiva.

h) Evaluar las técnicas y características de la iluminación a emplear en sesiones de animación musical y visual, relacionando la consecución de la máxima espectacularidad en la sala con el transcurso de la continuidad de la música y el vídeo, para planificar y operar la iluminación en las sesiones.

i) Evaluar las características técnicas y operativas de los equipos de sonido que intervienen en todo tipo de proyectos sonoros analizando sus especificidades, interrelaciones, ajustes y comprobaciones necesarios, para proceder a su montaje y conexión en los espacios de destino.

l) Realizar los procesos de documentación de todo tipo de proyectos sonoros y sesiones de animación musical y visual, valorando la necesidad de conservación de documentos generados en el ejercicio del trabajo tales como gráficos, rider, archivos sonoros, musicales y visuales, entre otros, para la consecución de un sonido de calidad óptima y sin interferencias.

n) Valorar la selección de los equipos técnicos y de las técnicas más adecuadas en distintas situaciones de mezcla, edición, grabación y reproducción de todo tipo de proyectos de sonido, a partir del análisis de sus características técnicas y operativas, para la realización de la mezcla directa, edición, grabación y reproducción en todo tipo de proyectos de sonido.

# **4. Relación de unidades**

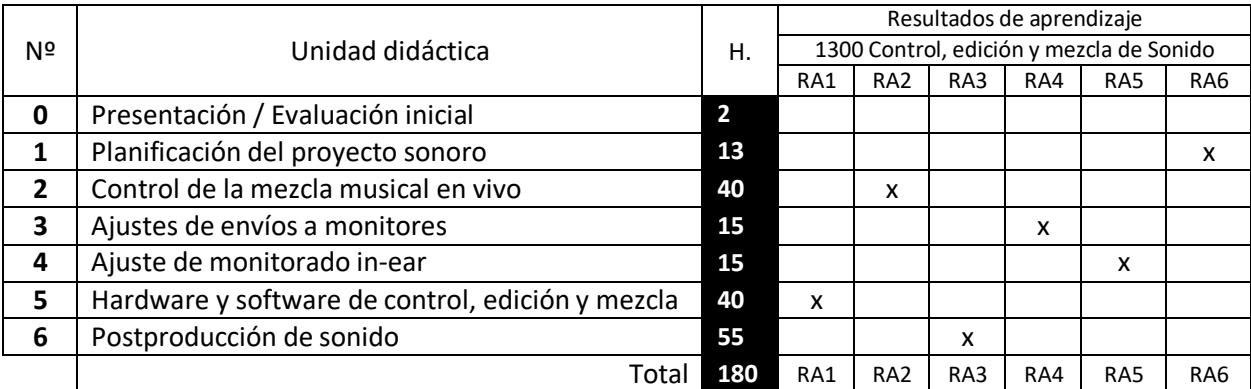

# **5. Desarrollo de las unidades didácticas**

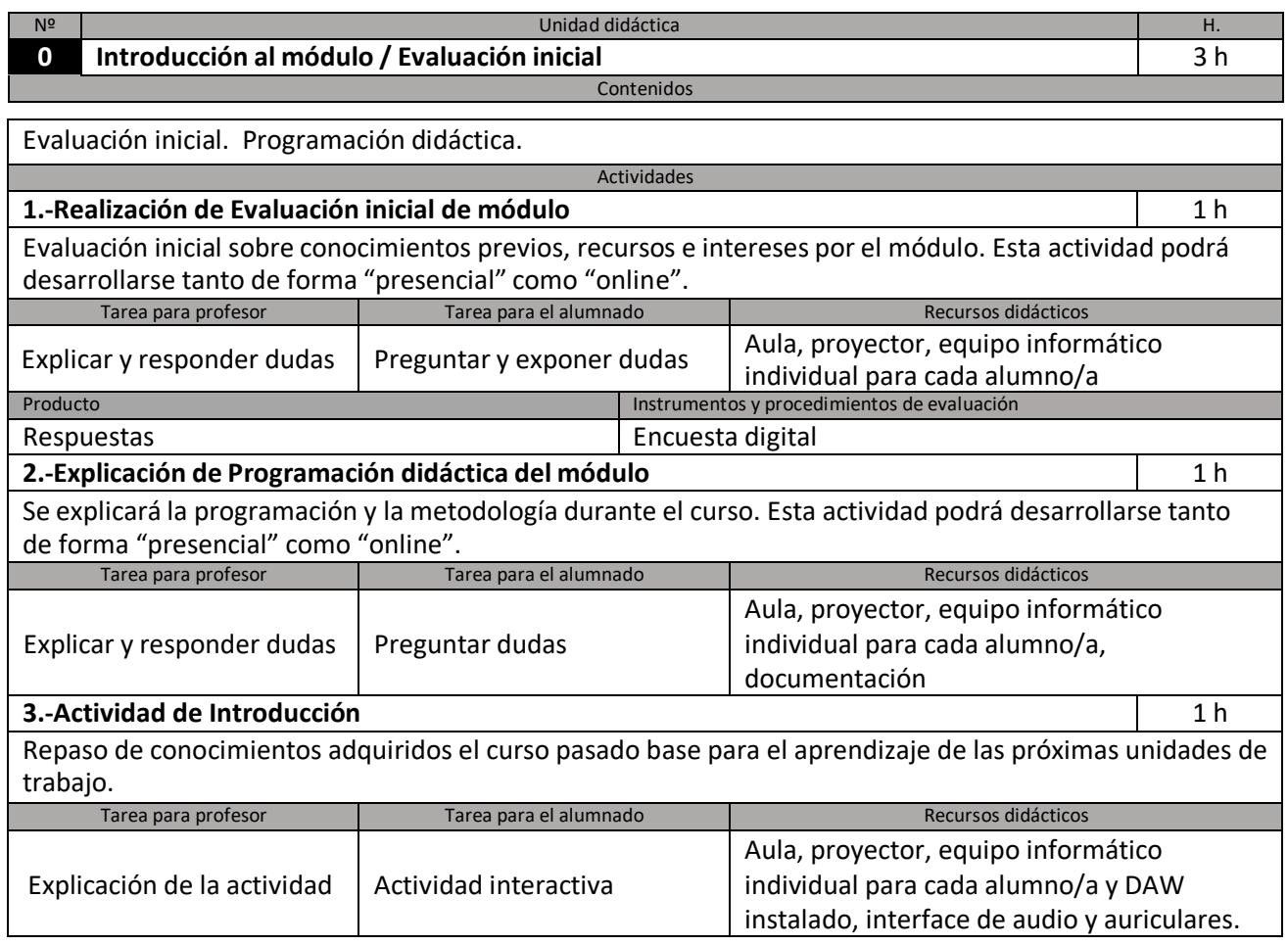

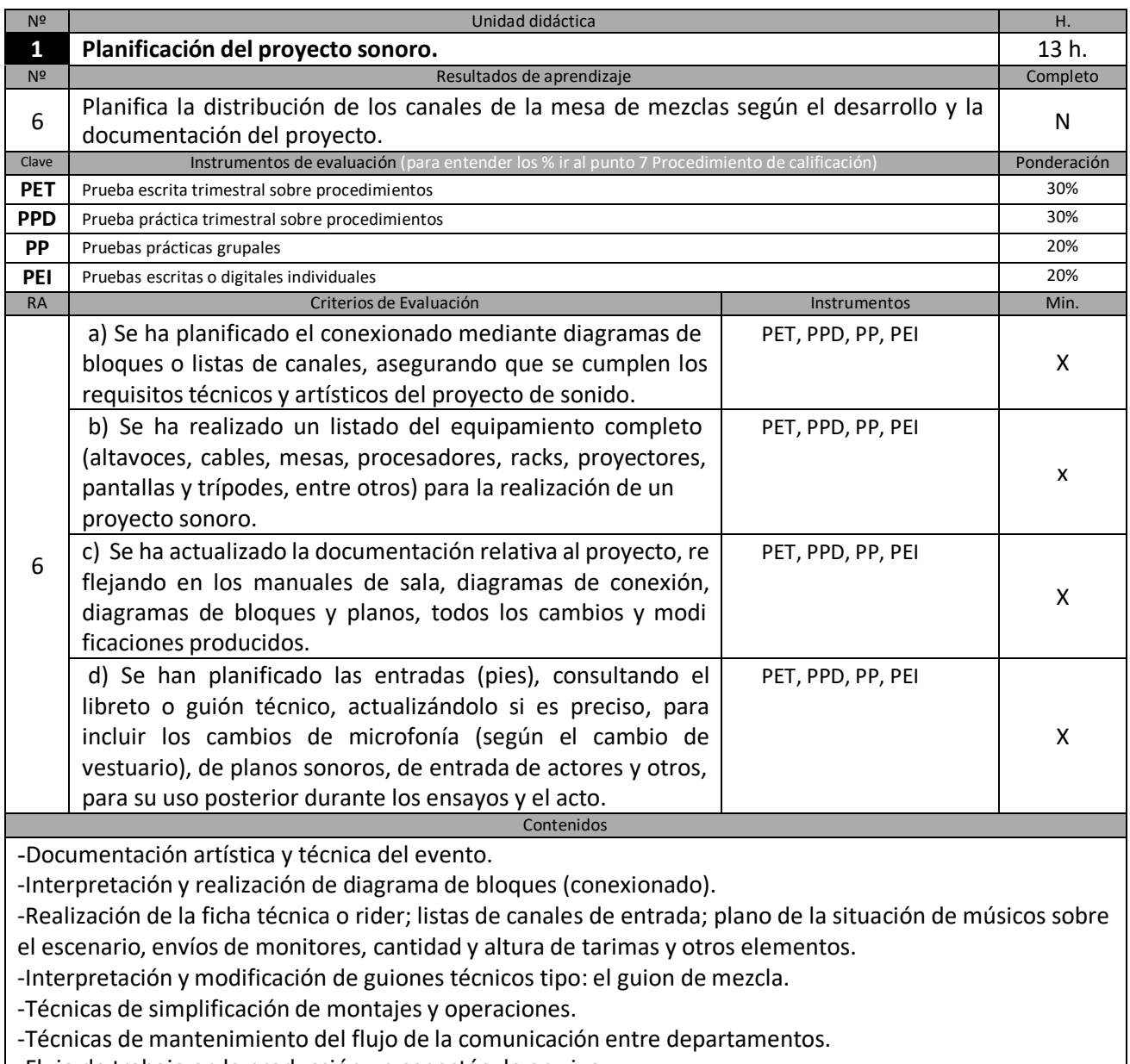

-Flujo de trabajo en la producción un espectáculo en vivo.

J,

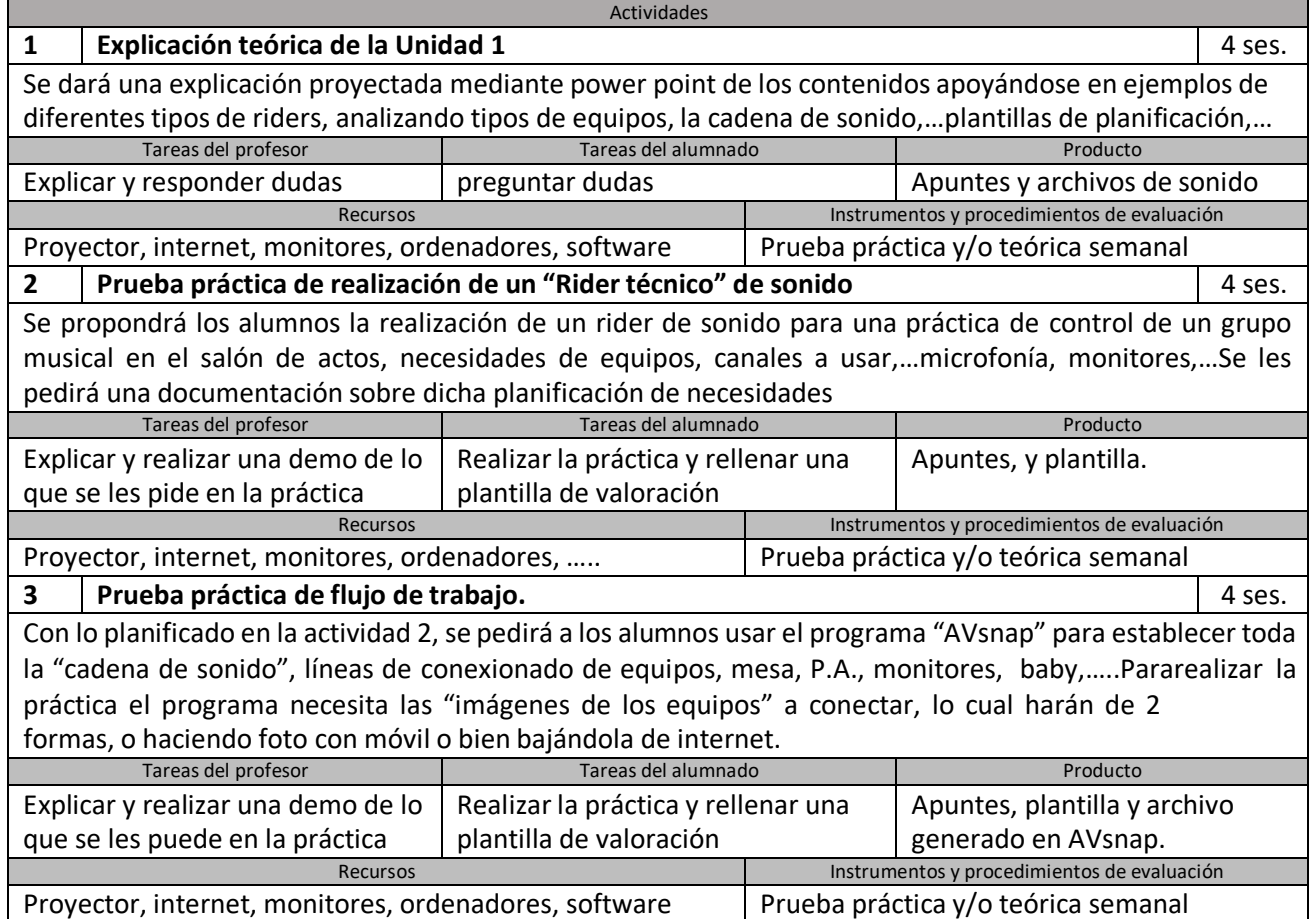

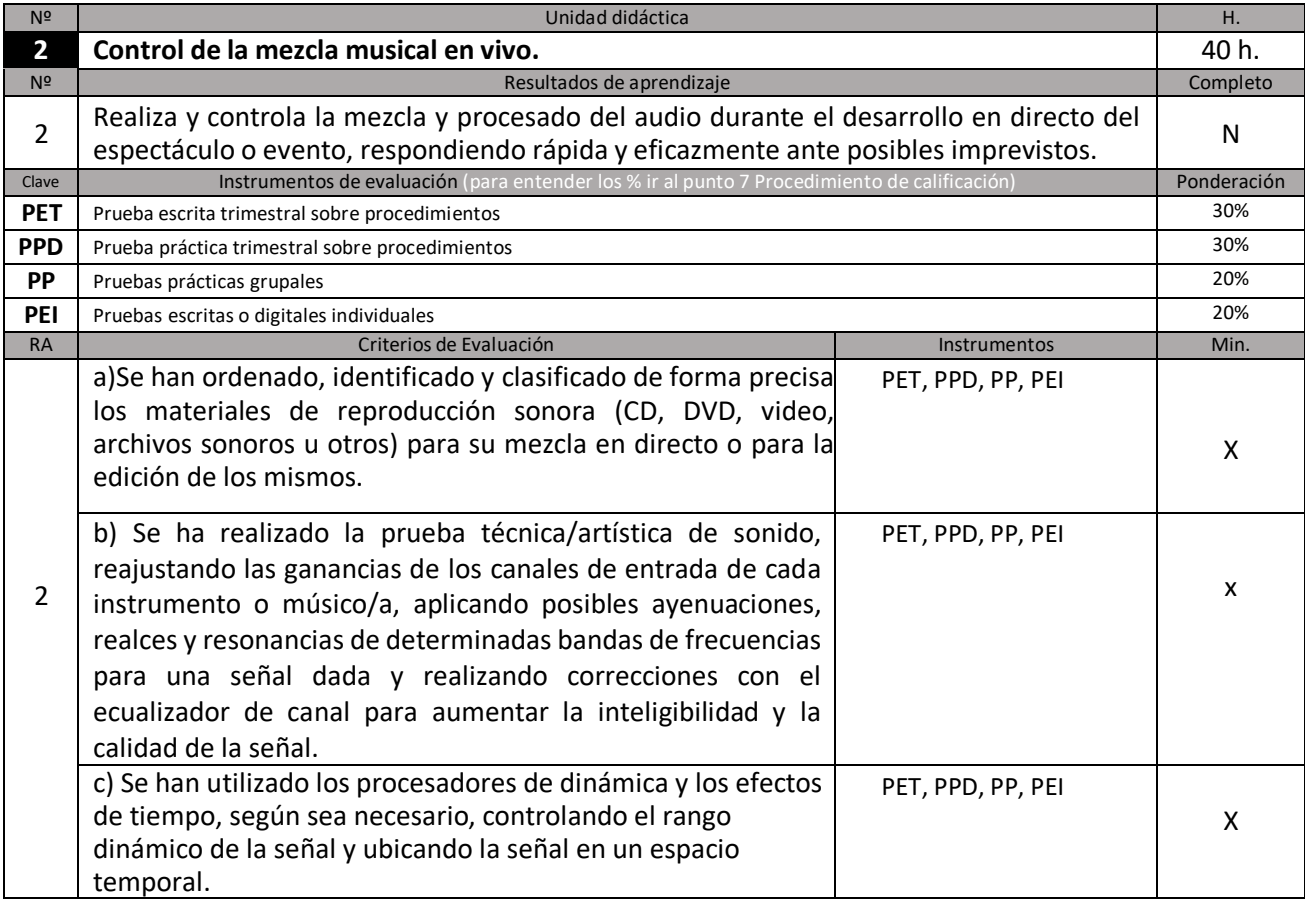

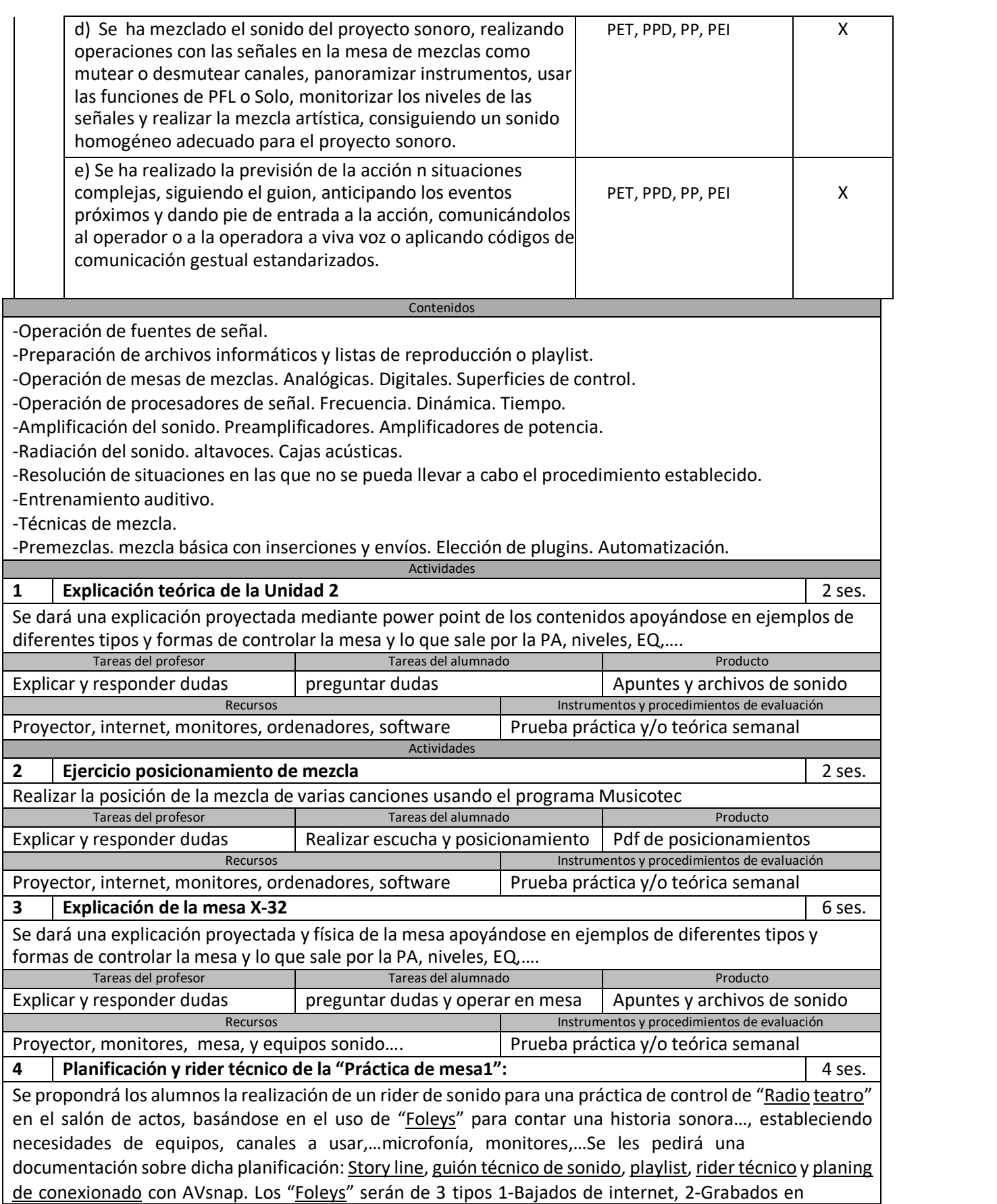

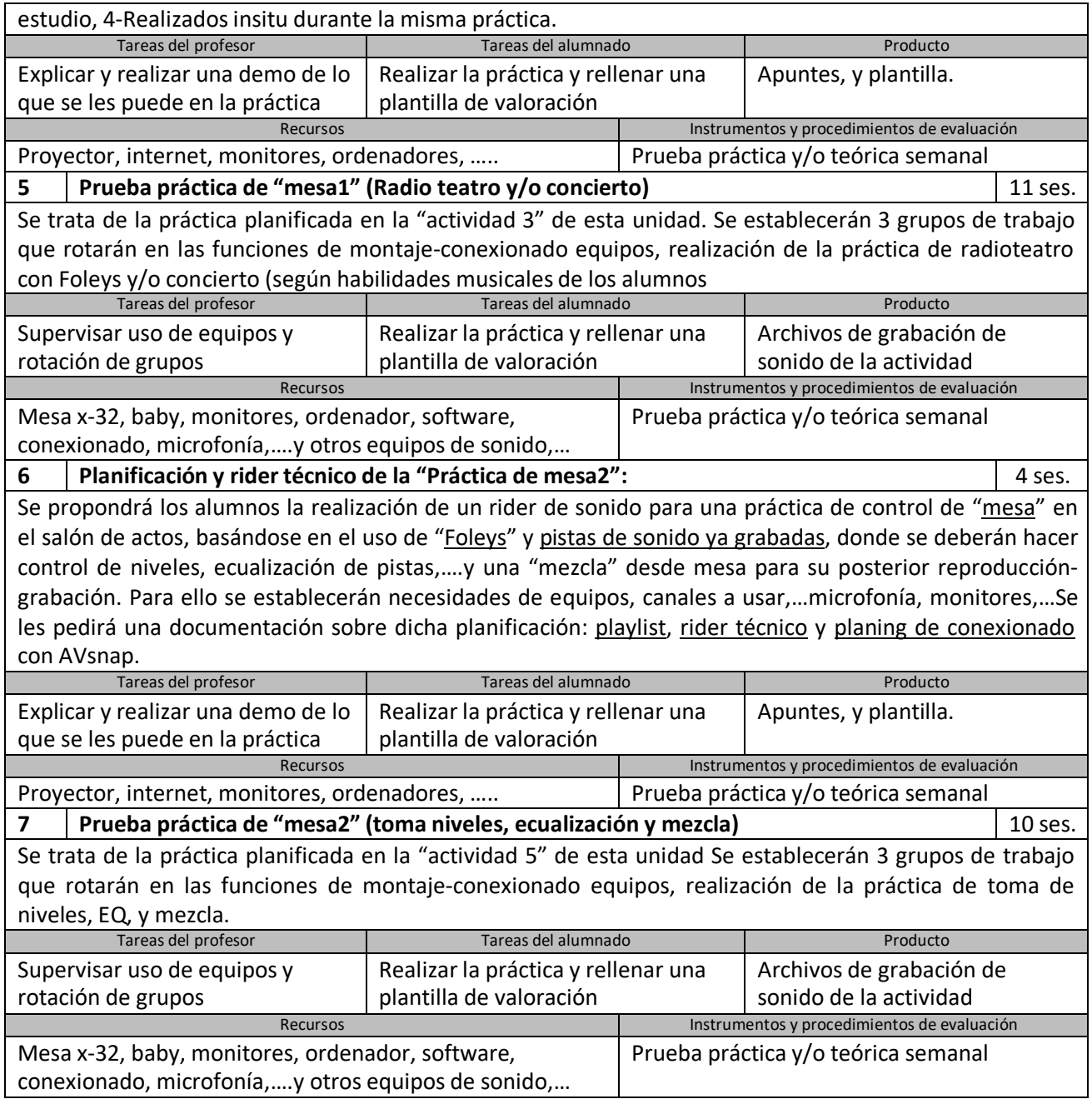

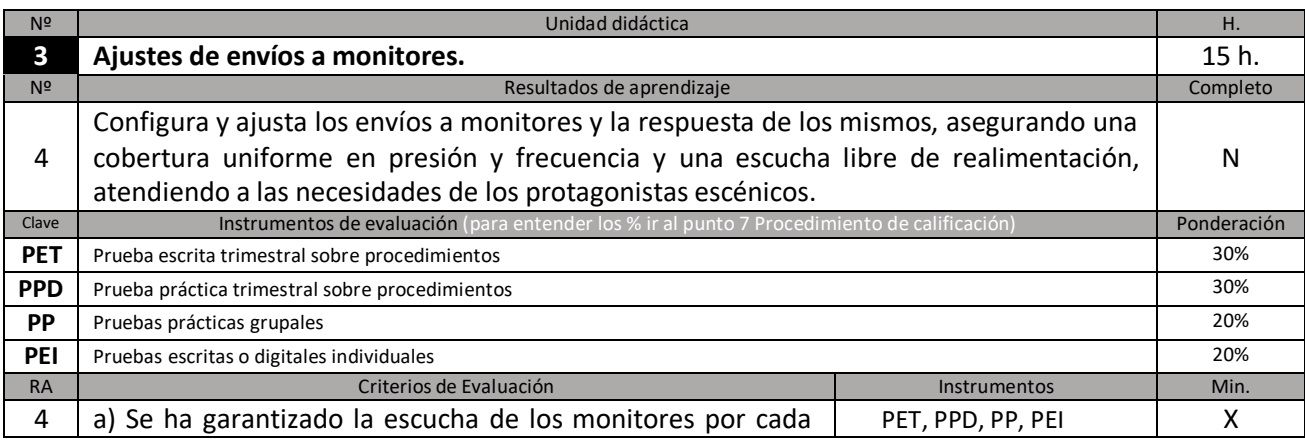

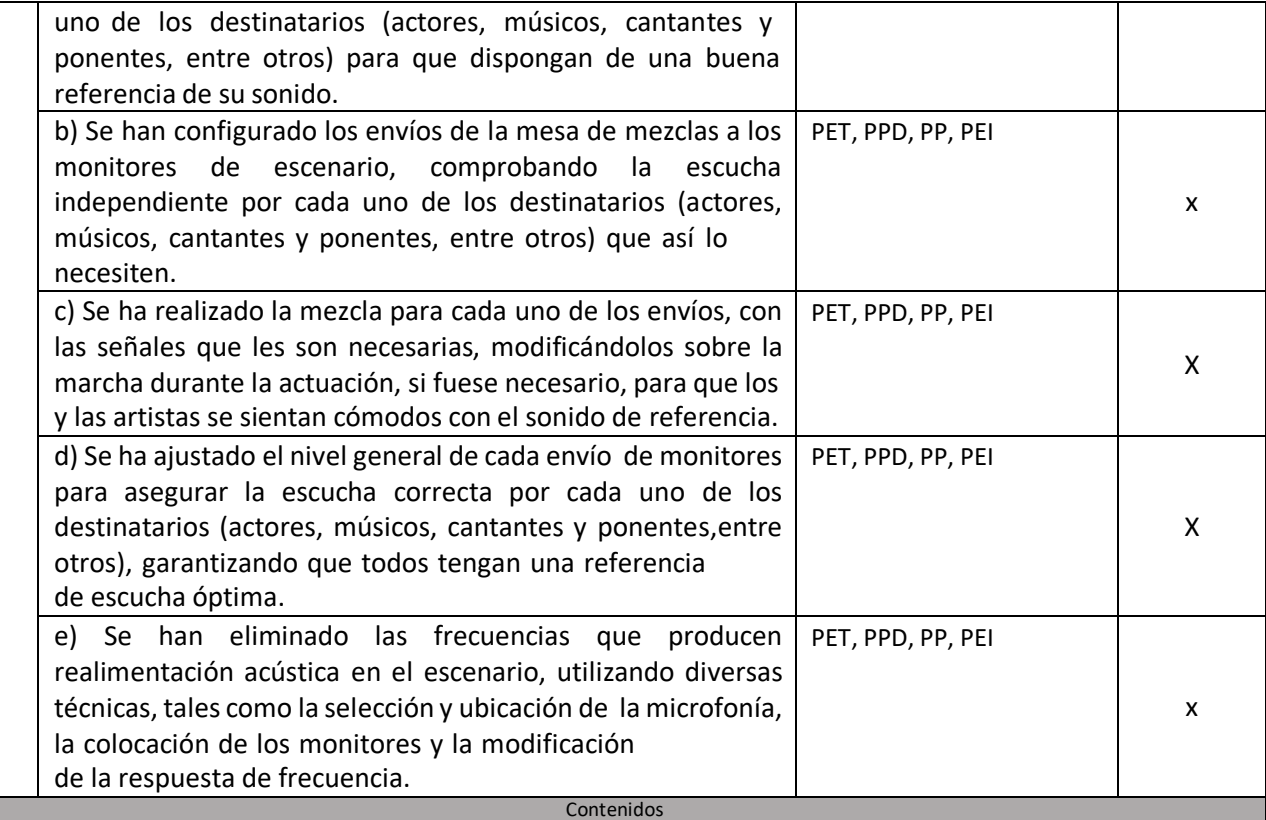

-Configuración y ubicación de los monitores de escenario.

-Tipos de monitores. Características técnicas de los monitores. Elección del monitor adecuado.

-Colocación y angulación de los monitores.

-Configuración de los envíos desde la mesa de mezclas.

-Aplicación de técnicas de mezcla para monitores.

-Ecualización de los monitores.

-Aplicación de ecualizadores gráficos y paramétricos.

-Elección de microfonía y monitorado para evitar acoples.

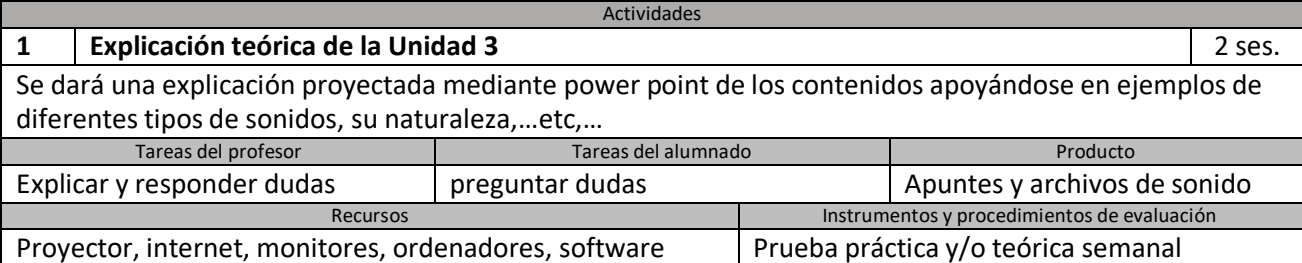

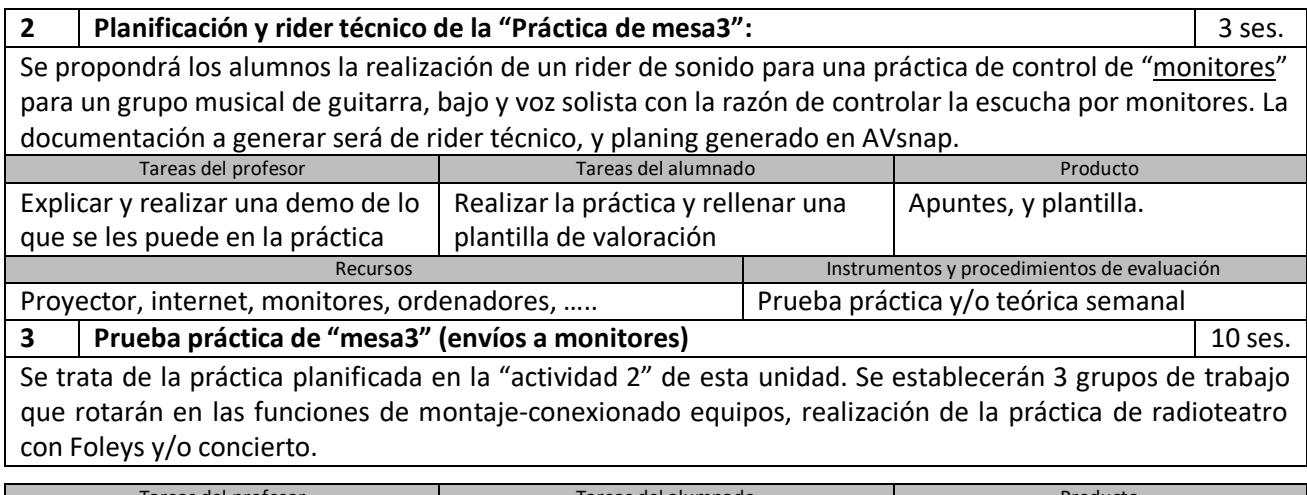

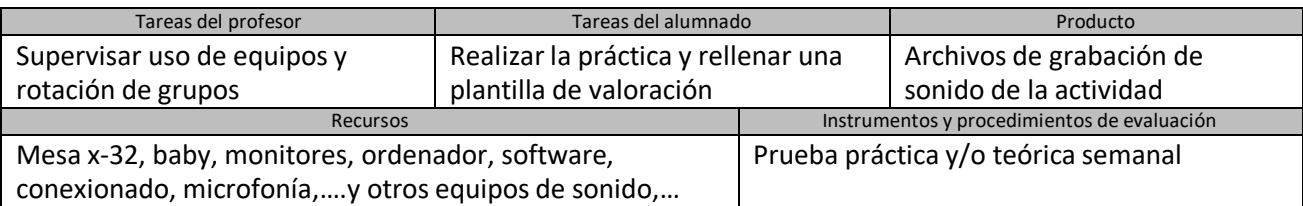

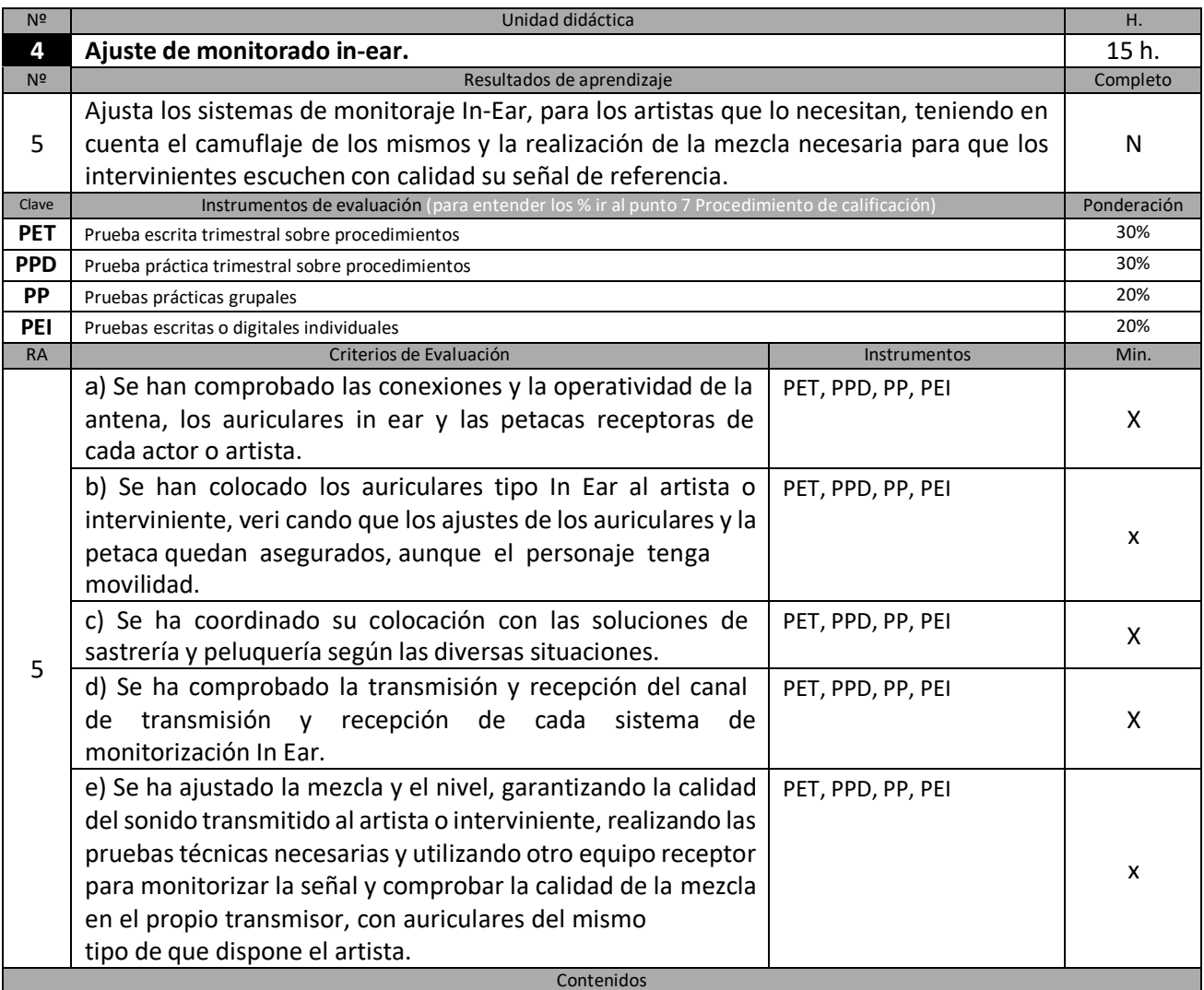

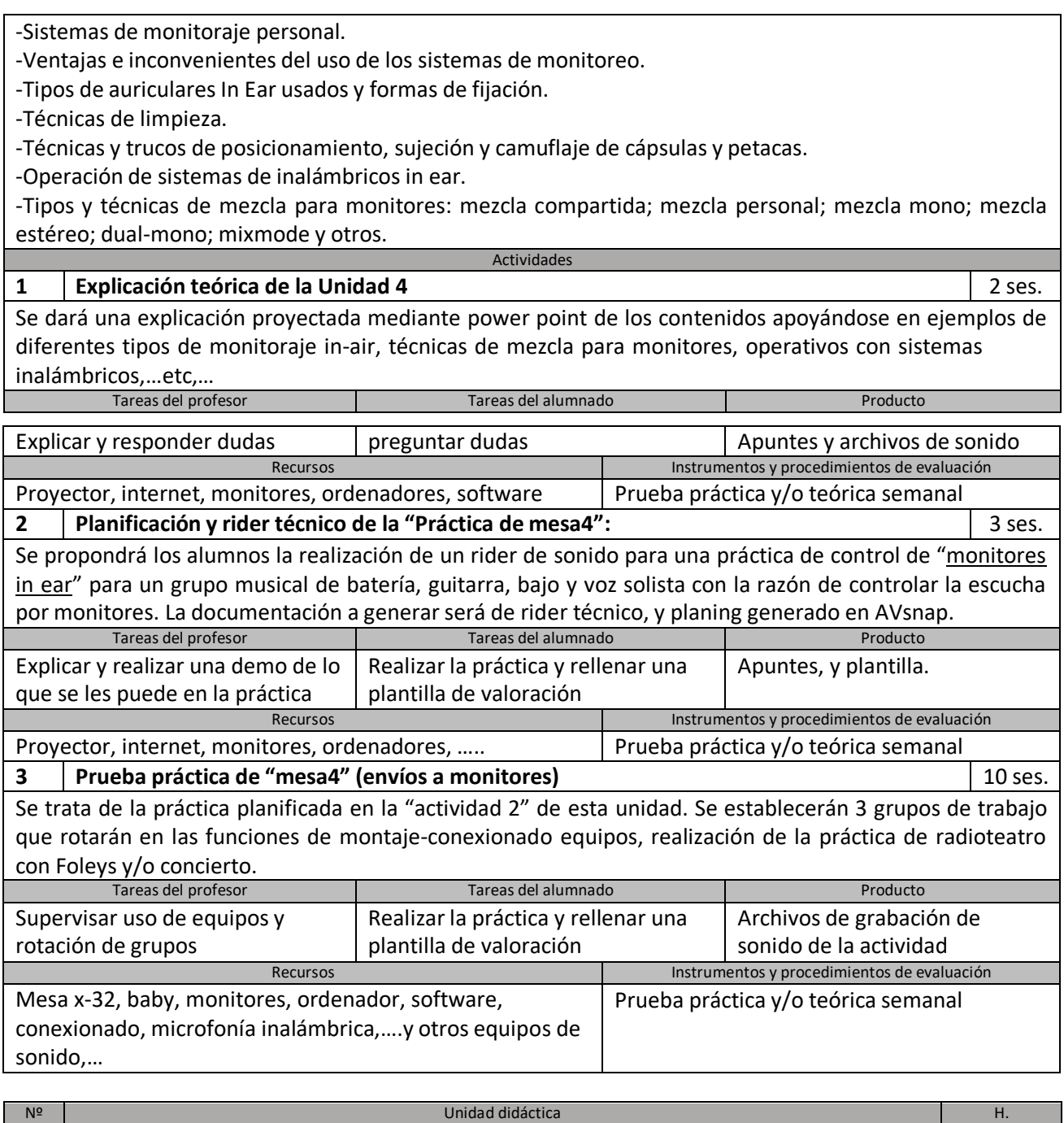

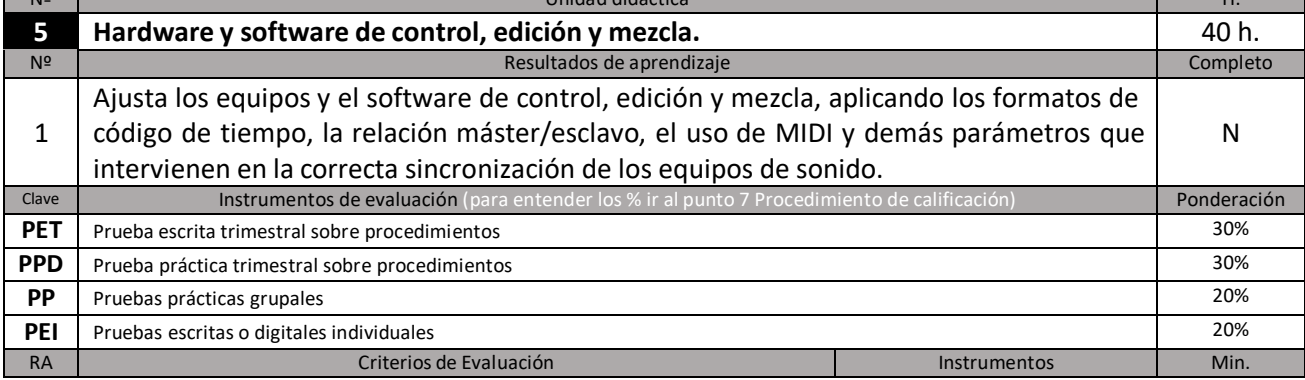

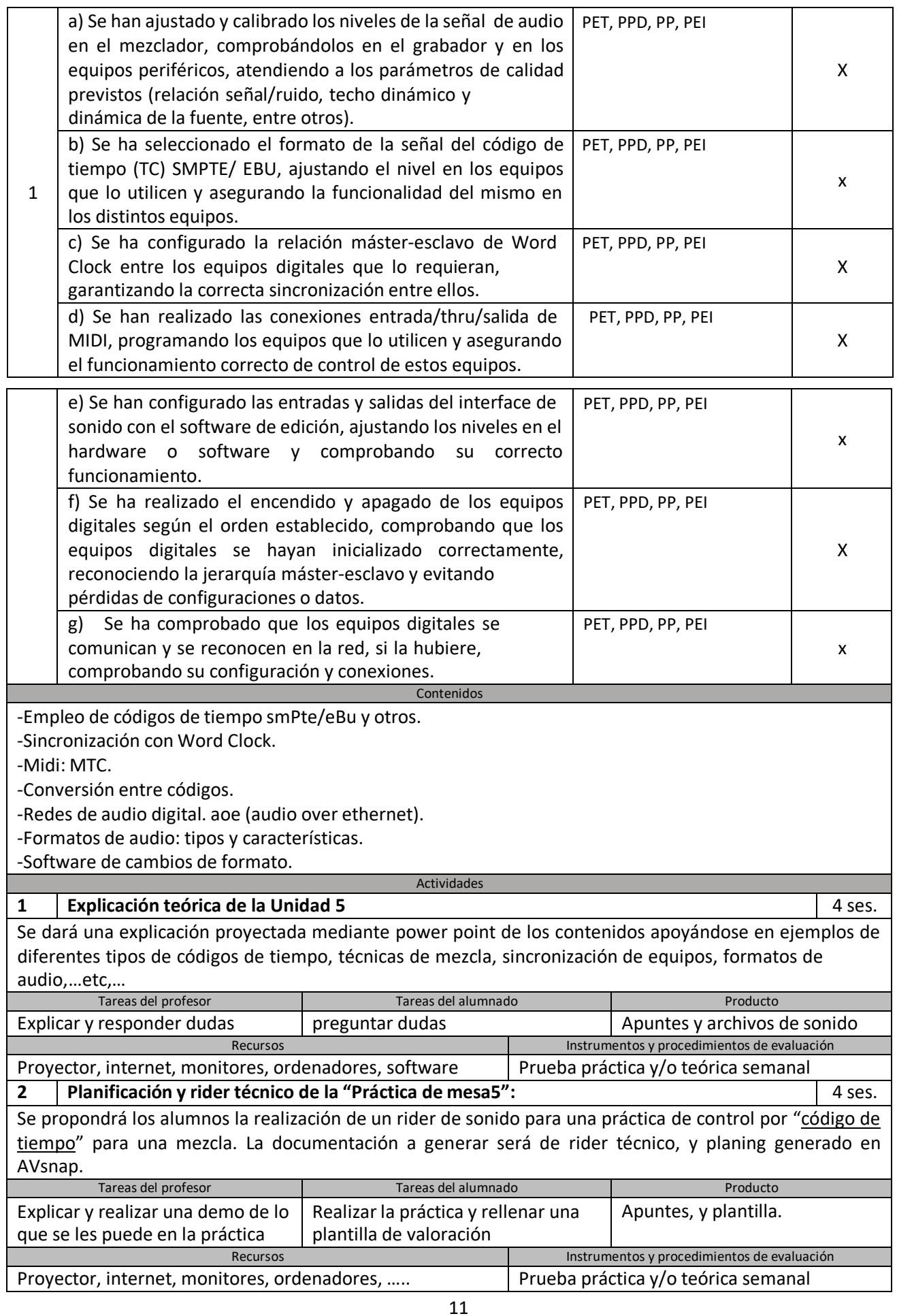

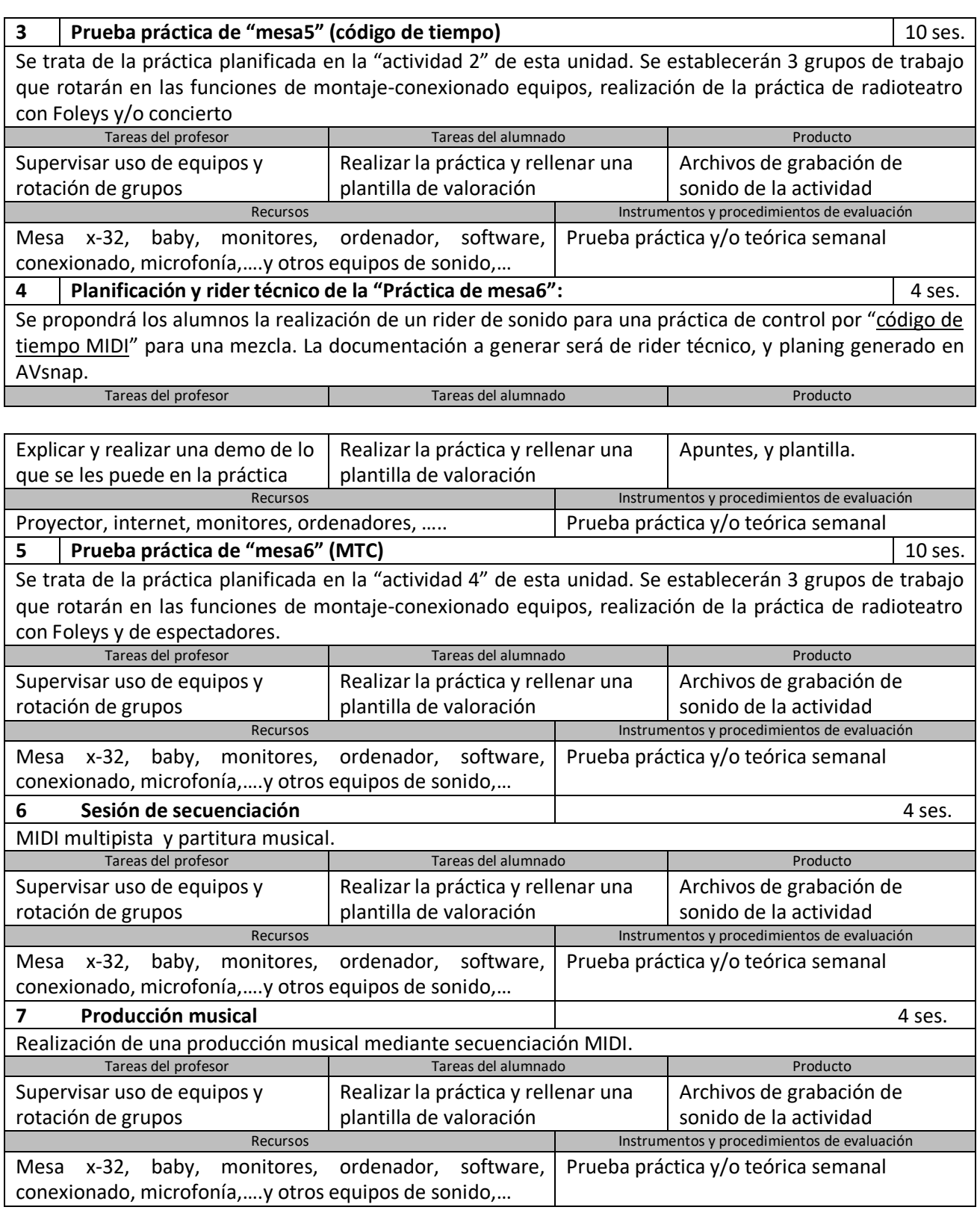

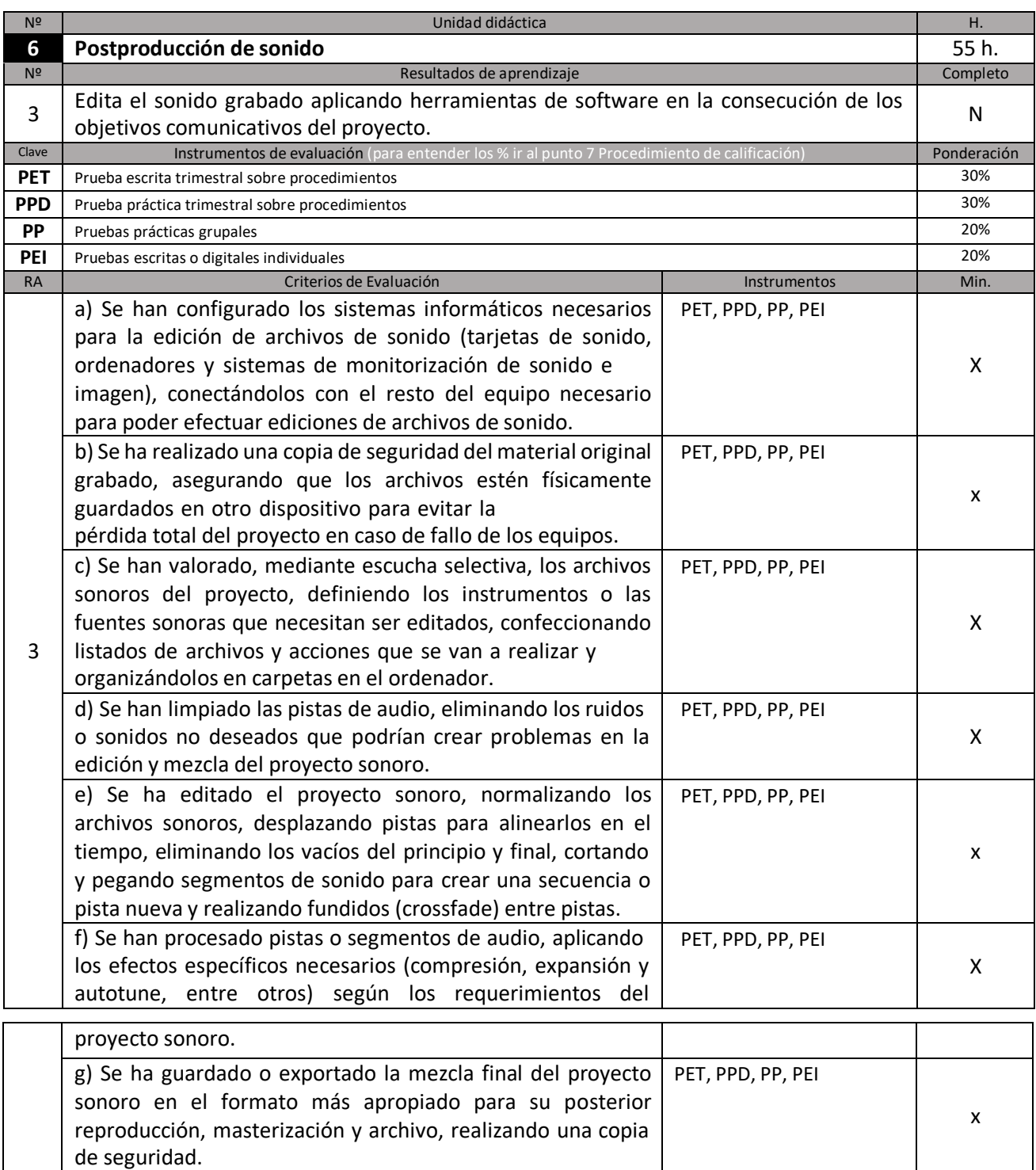

-Configuración y optimización del sistema operativo para la edición de audio digital.

-Hardware de audio digital.

-Tarjetas e interfaces de audio/midi. Controladores externos

-Características técnicas y posibilidades: entradas y salidas de audio; líneas balanceadas y no balanceadas; conectores; conexiones digitales; preamplificadores; conversores AD/DA; sincronización; conexión con el host; número de canales en conexiones midi.

Contenidos

-Dispositivos de almacenamiento: disco duro, DVD, CD y memoria USB, entre otros.

-Edición de audio digital: cortes, crossfades, procesamiento, automatizaciones.

-Técnicas de edición de archivos de audio.

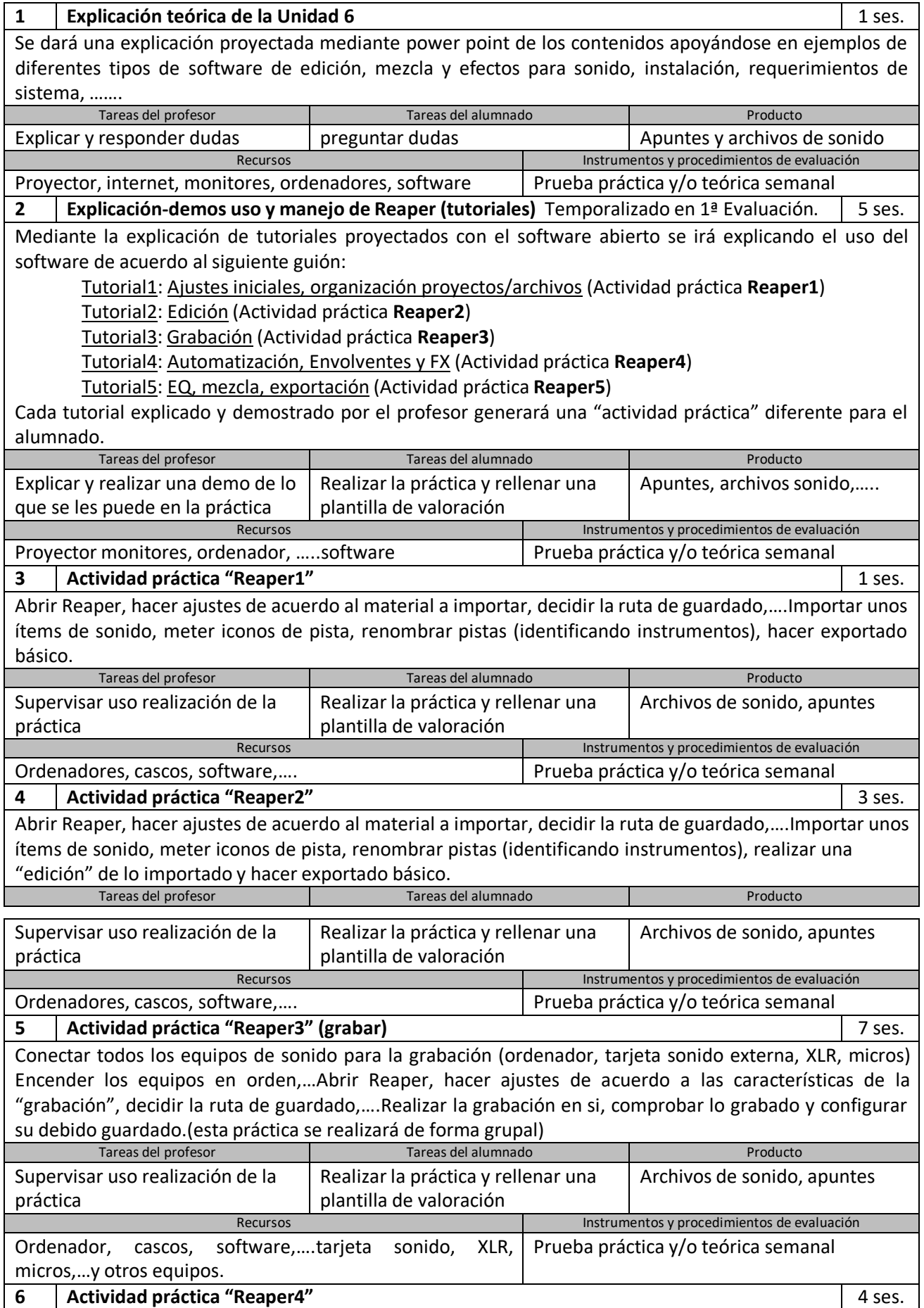

Abrir Reaper, hacer ajustes de acuerdo al material a importar, decidir la ruta de guardado,….Importar unos ítems de sonido, meter iconos de pista, renombrar pistas (identificando instrumentos), realizar una edición de lo importado, realizar "automatismos, envolventes y FX" sobre las pistas y hacer exportado básico.

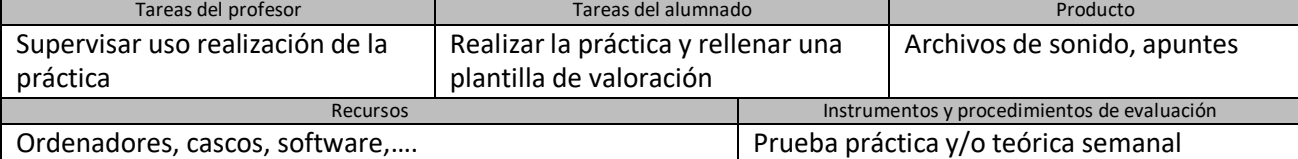

**7 Actividad práctica "Reaper5"** 7 ses.

Abrir Reaper, hacer ajustes de acuerdo al material a importar, decidir la ruta de guardado,….Importar unos ítems de sonido, meter iconos de pista, renombrar pistas (identificando instrumentos), realizar una edición de lo importado, realizar "automatismos, envolventes y FX" sobre las pistas, realizar EQ, mezcla y hacer exportado básico.

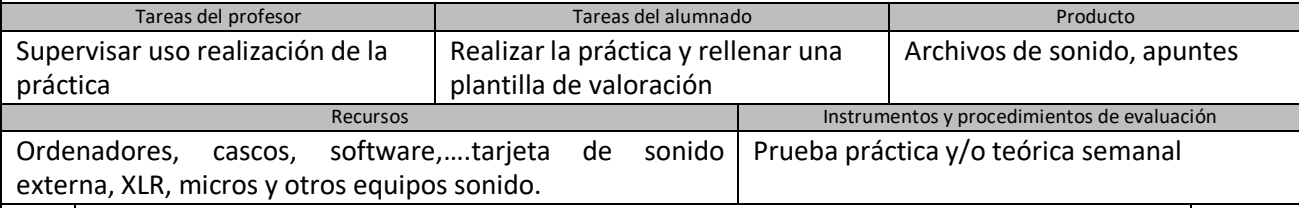

**8 Explicación-demos uso y manejo de Ableton (tutoriales)** Temporalizado en 2ª Evaluación 6 ses. Mediante la explicación de tutoriales proyectados con el software abierto se irá explicando el uso del software de acuerdo al siguiente guion:

Tutorial1: Ajustes iniciales, organización proyectos/archivos

- Tutorial2: Edición
- Tutorial3: Grabación

Tutorial4: Automatizaciones y FX

Tutorial5: EQ, mezcla, exportación

Cada tutorial explicado y demostrado por el profesor generará una "actividad práctica" diferente para el alumnado.

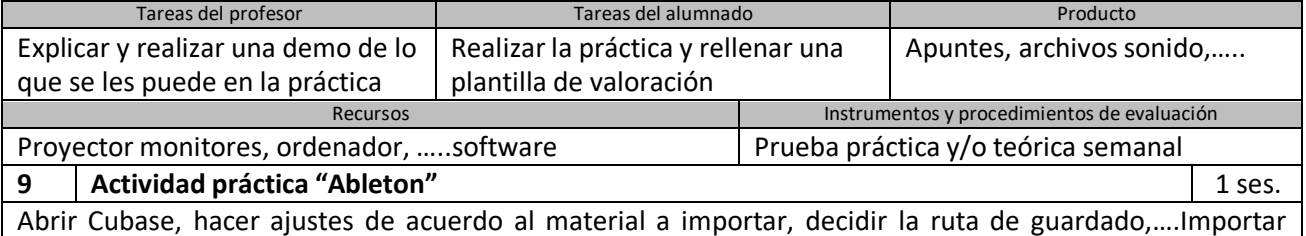

unos ítems de sonido, meter iconos de pista, renombrar pistas (identificando instrumentos), hacer exportado básico.

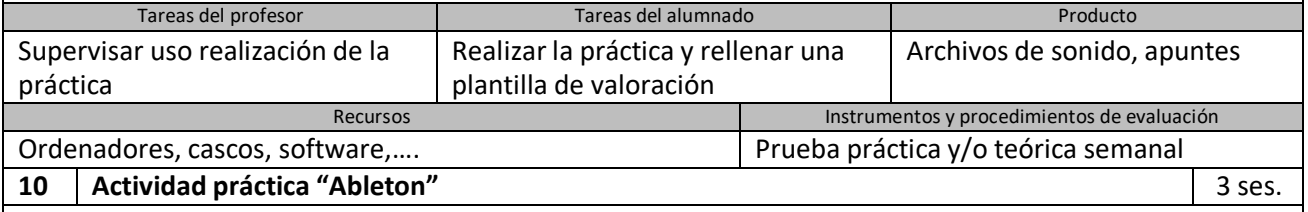

Abrir Cubase, hacer ajustes de acuerdo al material a importar, decidir la ruta de guardado,….Importar unos ítems de sonido, meter iconos de pista, renombrar pistas (identificando instrumentos), realizar una "edición" de lo importado y hacer exportado básico.

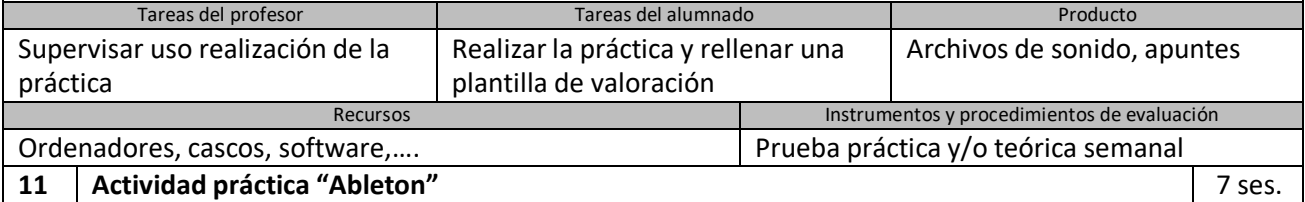

Conectar todos los equipos de sonido para la grabación (ordenador, tarjeta sonido externa, XLR, micros) Encender los equipos en orden,…Ajustes de acuerdo a las características de la "grabación", decidir la ruta de guardado,….Realizar la grabación en si, comprobar lo grabado y configurar su debido guardado.(esta práctica se realizará de forma grupal).

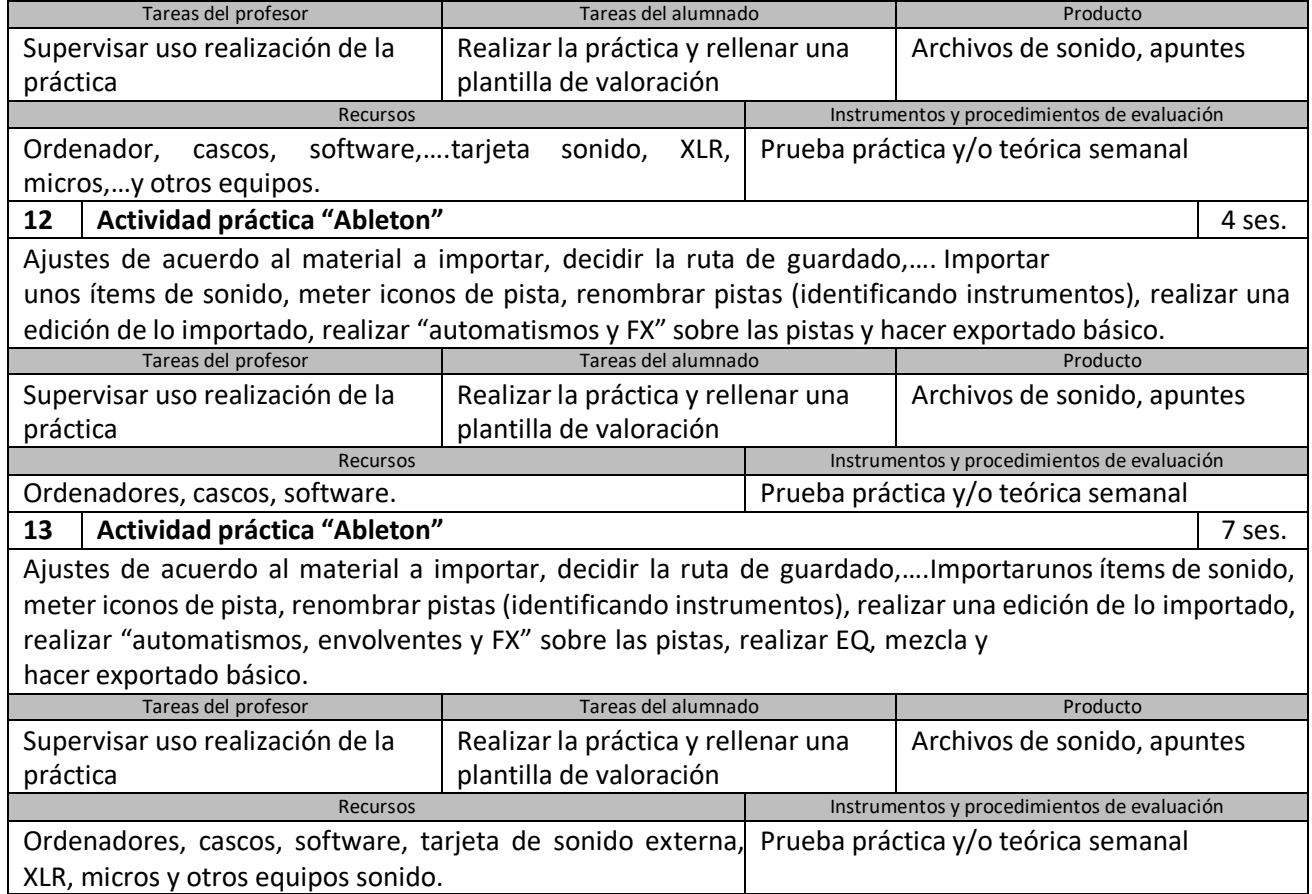

# **6. Metodología**

El módulo se imparte en 8 horas semanales en bloques de 2 – 3 – 3 horas, de las cuales se dedicará 2 horas a explicaciones teóricas y 6 a la realización de ejercicios y realización de prácticas. Estos ejercicios prácticos se podrán alternar con algunas sesiones explicativas puntuales para mejorar el proceso de enseñanzaaprendizaje.

#### **Orientaciones pedagógicas**

Para conseguir que el alumnado adquiera la polivalencia necesaria en este módulo, es conveniente que se trabajen las técnicas de planificación de proyectos de sonido (riders técnicos), a parte de practicarlos y ponerlos en práctica de forma activa y diligente, lo cual se llevara a término agrupando a los alumnos en grupos de 4 o 5 alumnos, rotando en diferentes actividades de "montaje", "control", "grabación" y "procesado" de lo grabado, siendo al final cuando realizarán una memoria de valoración de resultados.

#### **Recursos a utilizar**

Las clases se impartirán en el Salón de actos y en el aula -103 de ordenadores, usando los recursos de equipos técnicos de sonido sitos en los almacenes de sonido y de VDJ y del aula -103. En aula se usará pizarra, proyector, ordenadores de aula y software específico de sonido (Reaper, Cubase,…) y de ofimática convencional.

Respecto a los recursos que debe aportar el alumnado/a, a este consiste en **auriculares, memoria USB** para poder realizar backup de los trabajos realizados.

#### **Aplicaciones y registros web**

- Aplicaciones y recursos 365 y Aulas virtuales proporcionados por la Consejería.
- Aplicaciones de sonido (Reaper, Cubase,…).

El alumnado deberá darse de alta o inscribirse en las aplicaciones y recursos de **Office 365** proporcionados por la Consejería de Educación del Principado de Asturias.

# **7. Procedimiento de calificación**

Se deben superar los contenidos conceptuales y procedimentales a lo largo del curso **para obtener una calificación positiva (mayor o igual a 5 puntos).** Además, a lo largo de las clases se realizarán frecuentes observaciones que permitan comprobar la **actitud** e **interés**, **grado de participación** y **trabajo en equipo** del alumno. El módulo se compone de contenidos teórico-prácticos, por tanto, **la nota final será el resultado de amboscontenidos en los siguientes porcentajes**:

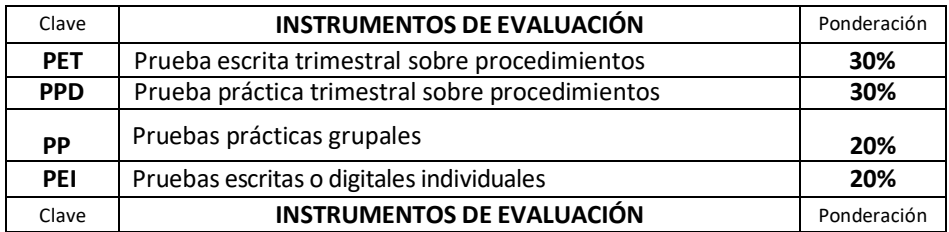

Se realizará una prueba escrita sobre supuestos prácticos y una prueba práctica trimestral de carácter individual por trimestre. Los **trabajos** encomendados en el aula serán requisito indispensable para aprobar el módulo. La no realización de los mismos, los retrasos en las entregas, el no cumplimiento de las pautas marcadas supondrá la no superación del módulo en la evaluación correspondiente, pudiéndose recuperar en la evaluación final, previa presentación del trabajo de forma correcta y en la fecha marcada por el profesorado.

Las **calificaciones serán puntuadas del 1 al 10.** Se necesitará un **5 de nota mínima para considerarse aprobado. La nota final, por tanto, se expresará con un número comprendido entre el 1 y el 10** (nota que se obtendrá por la media aritmética de las notas de cada trimestre). Para superar el curso se debe ontener un **mínimo de 5.**

# **8. Procedimiento de recuperación**

# **8.1. Recuperación trimestral**

El alumnado que no supere el curso realizará un examen de las partes no superadas. Las pruebas susceptibles de realizar son:

- Prueba escrita trimestral sobre procedimientos.
- Prueba práctica trimestral sobre procedimientos.
- Pruebas prácticas de todo el curso.
- Entrega pruebas prácticas grupales e individuales no superados durante el curso.

# **8.2. Evaluación extraordinaria**

Los alumnos que no superen la convocatoria ordinaria tendrán la posibilidad de alcanzar los objetivos en una evaluación extraordinaria en junio. El alumnado que promocione a segundo con el módulo pendiente también tendrá́ una evaluación extraordinaria en febrero de características similares.

Las pruebas susceptibles de realizar son:

- Prueba escrita trimestral sobre procedimientos.
- Prueba práctica trimestral sobre procedimientos.
- Pruebas prácticas de todo el curso.
- Entrega pruebas prácticas grupales e individuales no superados durante el curso.

#### **8.3. Sistema Especial de Evaluación**

Cuando el alumno acumule más del **15% de faltas de asistencia del trimestre** deberá acudir a un sistema especial de evaluación. Esté alumno/a podrá seguir asistiendo a clase y participando del proceso enseñanzaaprendizaje con todos sus derechos.

Al final de curso, el alumnado para el que sea necesario este "**Sistema especial de evaluación**" **deberá realizarentregar todos los trabajos-prácticas-exámenes NO REALIZADOS** y si fuese necesario se **podrán realizar una o más pruebas teórico/prácticas** (a determinar por el profesor) para valorar los conocimientos del alumno sobre los contenidos de cada uno de los trimestres en los que faltó. En el caso de que un alumno/a haya faltado un periodo concreto se podrá diseñar una prueba personalizada para su caso.

La s pruebas realizadas versarán sobre los contenidos mínimos no superados por cada alumno/a, por lo que los trimestres superados no tendrán que ser realizados de nuevo en el procedimiento alternativo de evaluación. Los alumnos/as que acudan a este sistema alternativos deberán ser informados por el profesor de que se les aplicará dicho procedimiento. Jefatura de Estudios publicará en el tablón de anuncios el alumnado que debe acudir a este procedimiento alternativo.

# **9. Atención a la diversidad**

# **9.1. Adaptaciones de acceso**

La Administración educativa establecerá medidas de acceso al currículo reservando un porcentaje de plazas para alumnado con un grado determinado de discapacidad. Trasla evaluación inicial el profesor/a comprobará la necesidad de incorporar algún tipo de adaptación para que exista la posibilidad de alcanzarlos resultados de aprendizaje.

En su caso, se podrán realizar adaptaciones dirigidas al alumnado con diferentes grados de capacidades visuales, auditivas, motoras, que lo precise. Estas modificaciones se podrán realizar en lo referente a metodología y organización en el aula, recursos y materiales didácticos y en los procedimientos de evaluación.

#### **9.2. Dificultades de aprendizaje**

El alumnado con dificultades para alcanzar los objetivos contará con las siguientes medidas de refuerzo:

- a. Conjunto de actividades añadidas sobre aquellos aspectos en los que encuentran mayoresdificultades.
- b. Se le proporcionará información más detallada de aquellos aspectos en lo que tiene mayoresdificultades de comprensión.
- c. Se ajustarán los criterios de valoración a mínimos, en caso de que no se observe viable alcanzar losresultados de aprendizaje completos.

# **10.Aspectos transversales**

#### **10.1 Educación en valores e igualdad**

En la actualidad se recomienda que estos aspectos se recojan en las mismas actividades y no en un apartado separado de actitud. Existen algunos ejemplos de áreas que pueden ser afines a nuestros módulos:

- Educación para la salud y riesgos laborales: material, seguridad y accidentes
- § Educación emocional: trabajo en equipo, empatía, habilidades sociales, autoestima
- Educación en valores: Igualdad, derechos humanos, interculturalidad
- Espíritu emprendedor
- § TIC y nuevas tecnologías
- **Creatividad**
- § Medio ambiente
- § Cultura general y de la comunidad autónoma

#### **10.2 Programación de actividades complementarias y extraescolares**

- Visita a un estudio de grabación profesional.
- Charla coloquio con un técnico de sonido profesional (presencial u on-line).

#### **10.3 Actividadesintermodulares**

Se podrán dar algunas actividades "inter-modulares" dentro del curso de 2ºVDJ.

#### **11. Seguimiento de la programación**

En las reuniones de departamento se cubrirá un cuestionario sobre el desarrollo de la programación docente. Trimestralmente se realizará un análisis más detallado del transcurso de la programación docente yde sus áreas de mejora.

# **12. Adaptación de la programación a las limitaciones de presencialidad**

#### **12.1 Adquisición de competencias y aprendizajes esenciales**

Se deberá reforzar aprendizajes que no pudieron desarrollarse en su totalidad en el primer curso.

#### **12.2 Contenidos para la limitación de la presencialidad**

En caso de limitación total o parcial de la presencialidad, este módulo no podría impartir todos sus contenidos, ya que se necesita equipamiento del que no disponen sus alumnos en sus casas. Sería necesario utilizar otras actividades complementarias en sustitución de actividades presenciales. En caso de limitación parcial de la presencialidad se dará preferencia a las actividades de manejo de equipos del centro. También es preferible realizar las prueba escritas de manera presencial.

#### **12.3 Espacios y recursos**

Se dará mayor uso a las herramientas ya empleadas como Aulas virtuales y 365.

#### **12.4 Metodología**

En caso de limitación total de la presencialidad no podrían impartirse todos los contenidos del módulo.

No podrían impartirse los contenidos en los que sea necesario el uso de mesas de mezcla para el control de sonido en directo.

En caso de limitación parcial de la presencialidad se dará preferencia a las actividades de manejo de equipos del centro. También es preferible realizar las prueba escritas de marea presencial. Sería necesario utilizar otras actividades complementarias en sustitución de actividades presenciales como el uso de software gratuito como Reaper, Musicotec, AVsnap, edit x-32, así como análisis de riders, el estudio de los equipos técnicos, elaboración de riders técnicos y escaletas.

Utilizando las herramientas 365 y comunicándose con el alumnado a través de la aplicación teams o campus aulas virtuales. podrían desarrollarse parte de los contenidos.

Para las tereas más extensas, de desarrollar los contenidos, el alumnado las podría realizar fuera del aula con seguimiento y tutorización a distancia por parte del docente.

# **12.5 Procedimiento de evaluación y calificación**

Se mantendrán sin ninguna diferencia los procedimientos de evaluación y calificación.

# **12.6 Atención al alumnado**

El alumnado que no pueda asistir por motivos de salud o de aislamiento preventivo seguirá un plan de trabajo individualizado que se diseñará en función de sus necesidades y temporalidad. El profesorado a través del tutor prestará apoyo docente y emocional para asegurar la continuidad en el proceso educativo.